**TEMA 5(II):**

**PROGRAMAS DE** 

**CÁLCULO DE** 

**TAMAÑOS** 

**MUESTRALES**

- 2 Programas para el cálculo del tamaño de muestra
- 3 Tamaño muestral para estimaciones confidenciales
- 4 Tamaño muestral para contrastes
- 5 Anexo Tamaños Muestrales

Existen diversos programas para determinar el tamaño muestral:

Ene.3 <http://www.e-biometria.com/>

Epidat <http://dxsp.sergas.es/ApliEdatos/Epidat/cas/default.asp>

StatCalc:Epiinfo <https://wwwn.cdc.gov/epiinfo/>

POWER V3.0<http://dceg.cancer.gov/tools/design/power>

nQuery East (para EC, utilizado por EMA, FDA e industria farmacéutica)

Existen diversos programas para determinar el tamaño muestral:

G\*Power 3 <http://www.gpower.hhu.de/>

Power and Sample size alculation

<http://biostat.mc.vanderbilt.edu/wiki/Main/PowerSampleSize>

Power and Precision

[http://www.power-analysis.com/software\\_support.htm](http://www.power-analysis.com/software_support.htm)

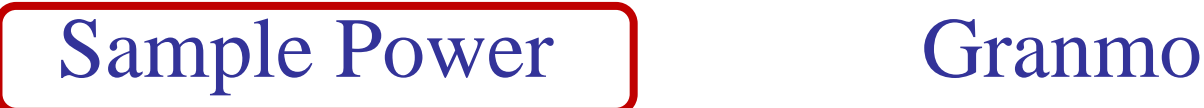

**IBM SPSS Sample Power**

También se pueden construir programas para determinar el tamaño muestral:

Excel, SPSS, SAS, STATA, R..

Sample Power, Granmo, ……..

Para determinar correctamente el **tamaño de la muestra** no basta con ejecutar los programas, hay que saber lo que pueden hacer y lo que no pueden hacer: Atención Estadístico

Es necesario tener una guía práctica para determinar el tamaño muestral : Guidelines\_sample\_sizedetermination.pdf

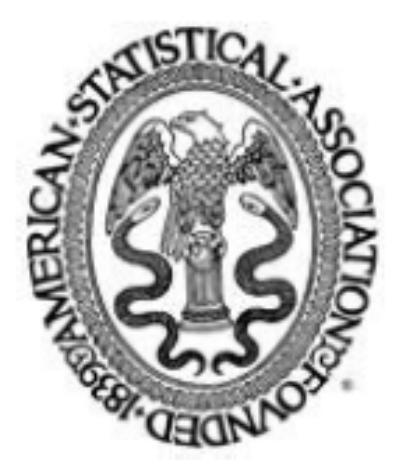

Some Practical Guidelines for Effective Sample Size Determination Author(s): Russell V. Lenth Reviewed work(s): Source: The American Statistician, Vol. 55, No. 3 (Aug., 2001), pp. 187-193 Published by: American Statistical Association Stable URL: http://www.jstor.org/stable/2685797 Accessed: 19/11/2012 03:46

## Ensayo aleatorio sobre basiliximab frente a placebo en el control del rechazo celular agudo en los receptores de un aloinjerto renal

The Lancet, vol 32,Nª3 1998

El tamaño de la muestra se calculó bajo la suposición de que la proporción de pacientes que experimentaran al menos un episodio de rechazo agudo durante los primeros 6 meses después del trasplante debería ser del 35% en el grupo basiliximab y del 50% en el grupo placebo. El índice de error tipo 1 (nivel  $\alpha$ ) fue situado en 0.05 (bilateral) y la potencia requerida fue del 80%. En estas condiciones, el número mínimo de pacientes necesarios era de 170 en cada grupo de tratamiento. Se planificó incluir en el estudio aproximadamente 190 pacientes en cada grupo de tratamiento.

Se definieron dos poblaciones para el análisis: una población de pacientes según intención de tratar que fueron asignados aleatoriamente al tratamiento, recibieron al menos una dosis de la medicación del estudio y se les realizó el trasplante, y toda la población tratada de pacientes que fueron aleatorizados y recibieron al menos una dosis de la medicación del estudio (incluyendo los que no fueron sometidos al trasplante).

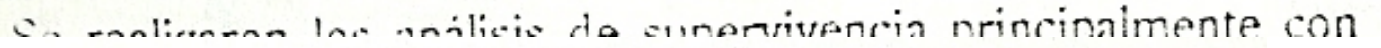

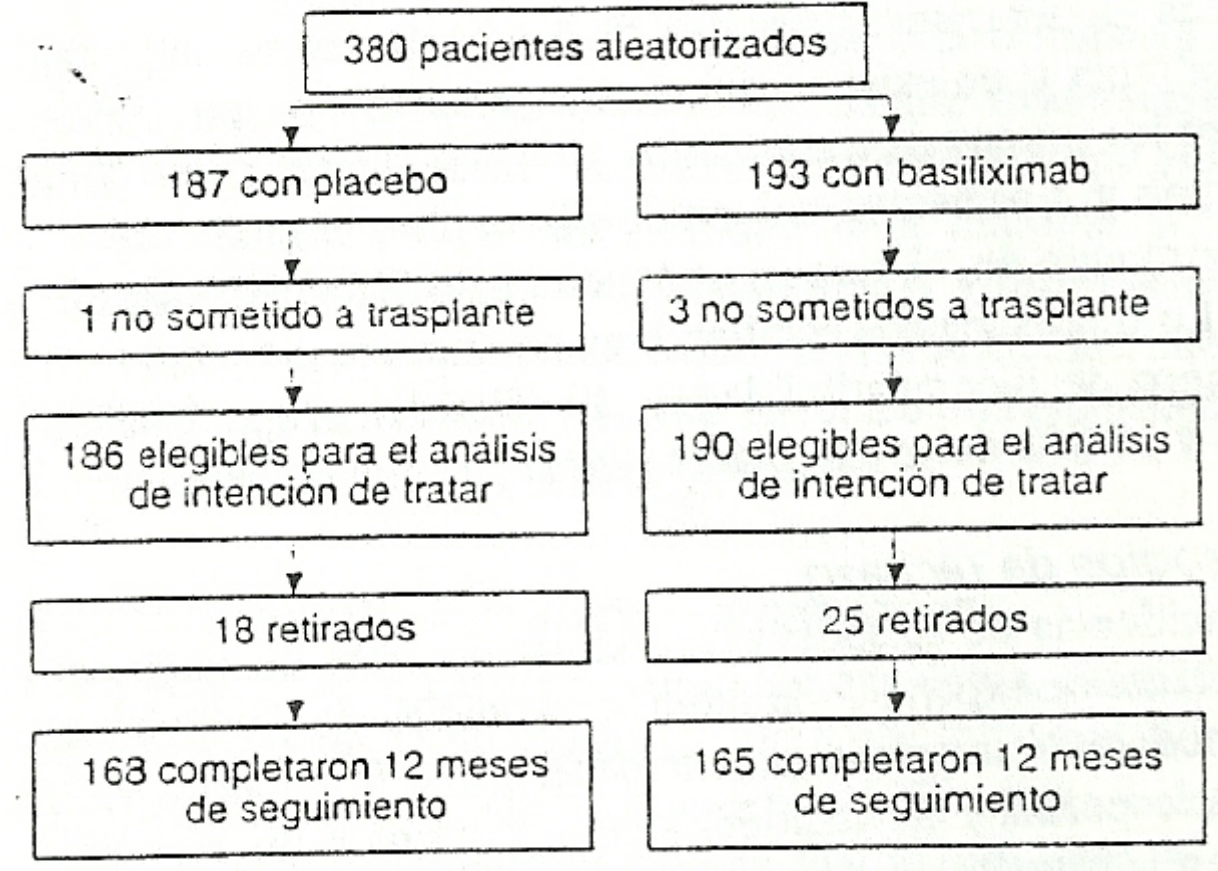

# **2. Programas para el cálculo del tamaño de muestra**

Vamos a ver los programas para el cálculo del tamaño muestral:

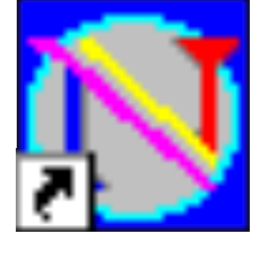

Granmo. Ink

**GRANMO v7.12 Online**

**[http://www.imim.es/ofertadeserveis/es\\_softwarep\\_blic.html](http://www.imim.es/ofertadeserveis/es_softwarep_blic.html)**

# **Programas en R**

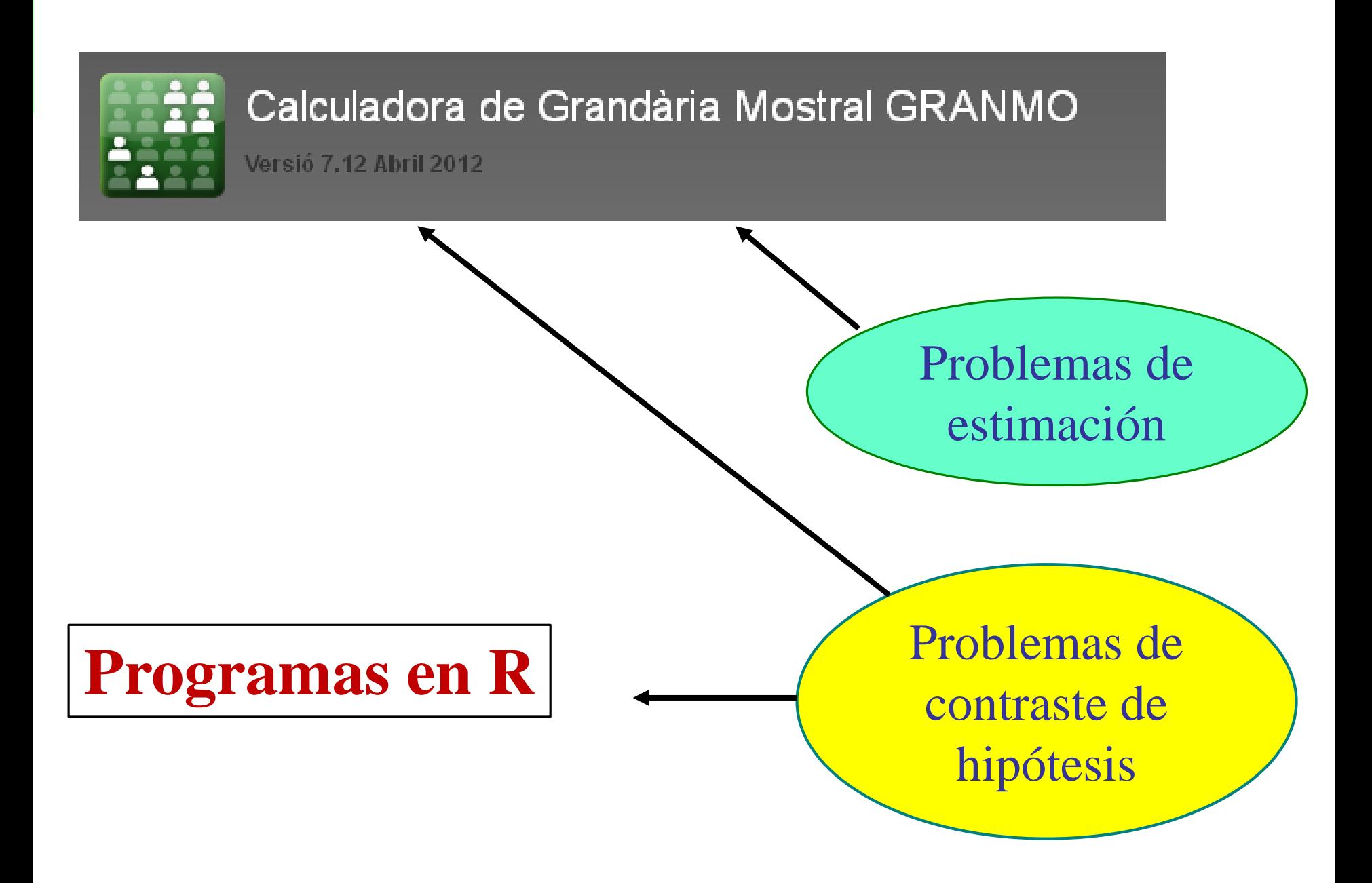

#### **[Calculadora de Grandària](https://www.imim.cat/ofertadeserveis/software-public/granmo/) Mostral GRANMO - IMIM**

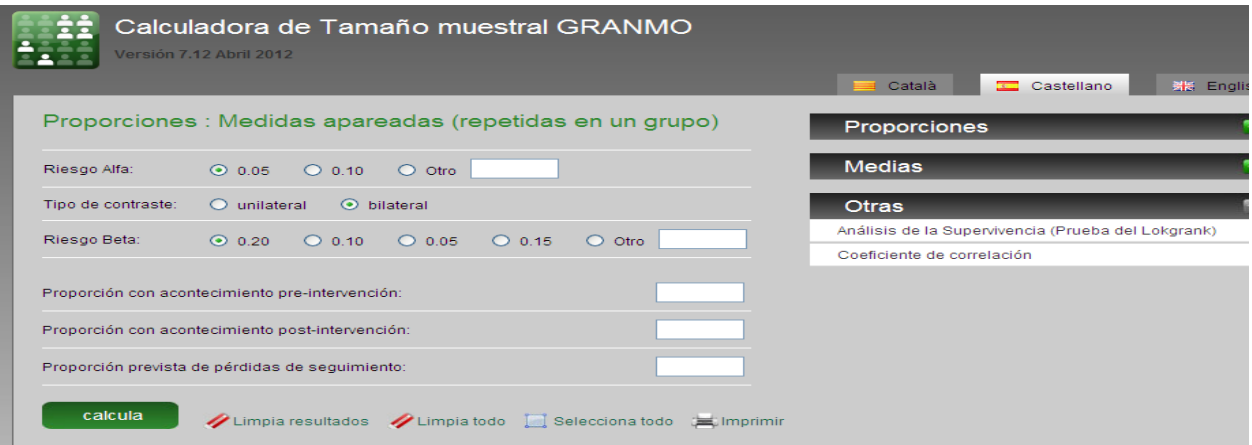

#### **[R: The R Project for Statistical Computing](https://www.r-project.org/)**

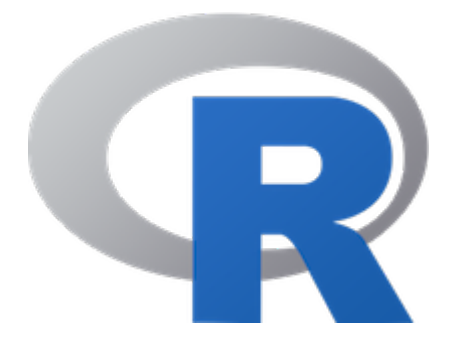

# **3. Tamaño muestral para estimaciones confidenciales**

# **a) Estimación porcentaje**

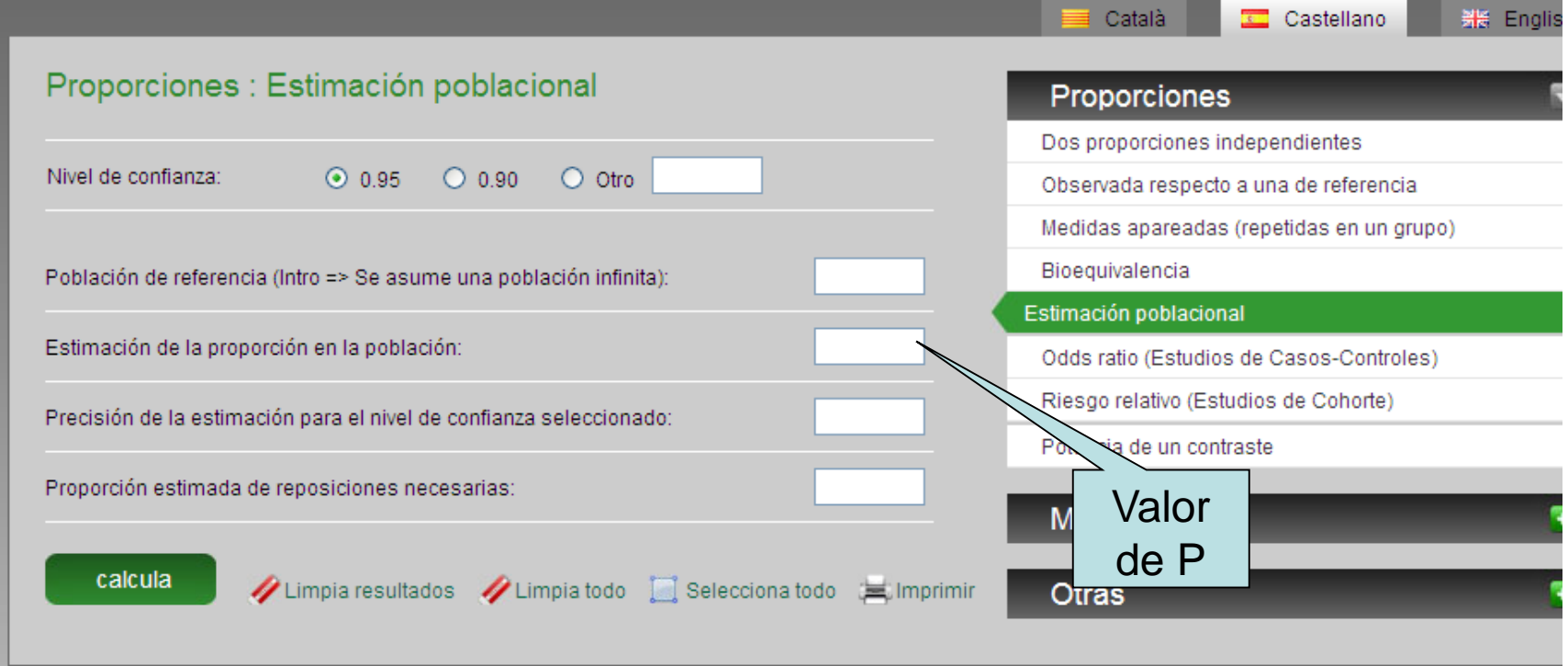

Comprobar ejercicio 1 Práctica 2

# **a) Estimación media**

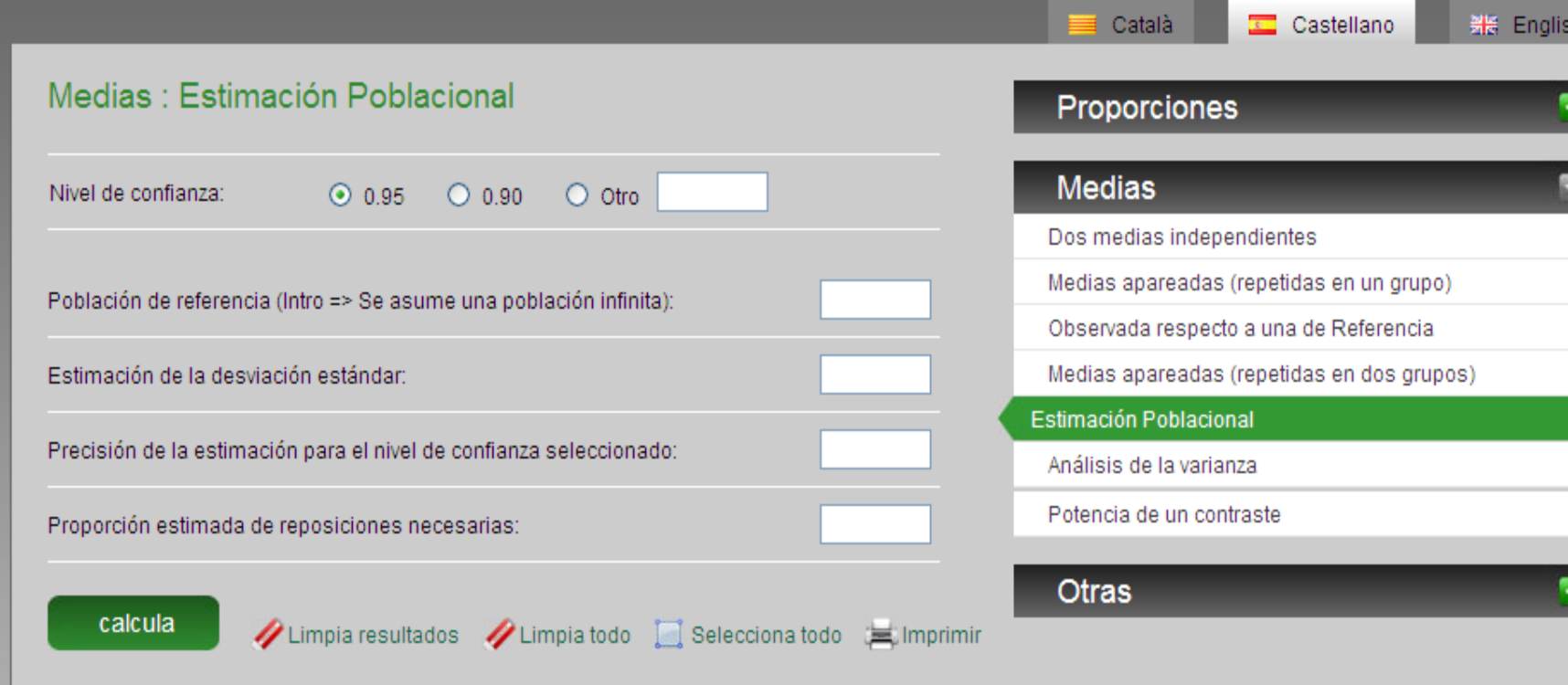

#### Comprobar ejercicio 2 Práctica 2

# **4. Tamaño de muestra para contrastes**

## **a) Comparar dos medias con dos muestras independientes**

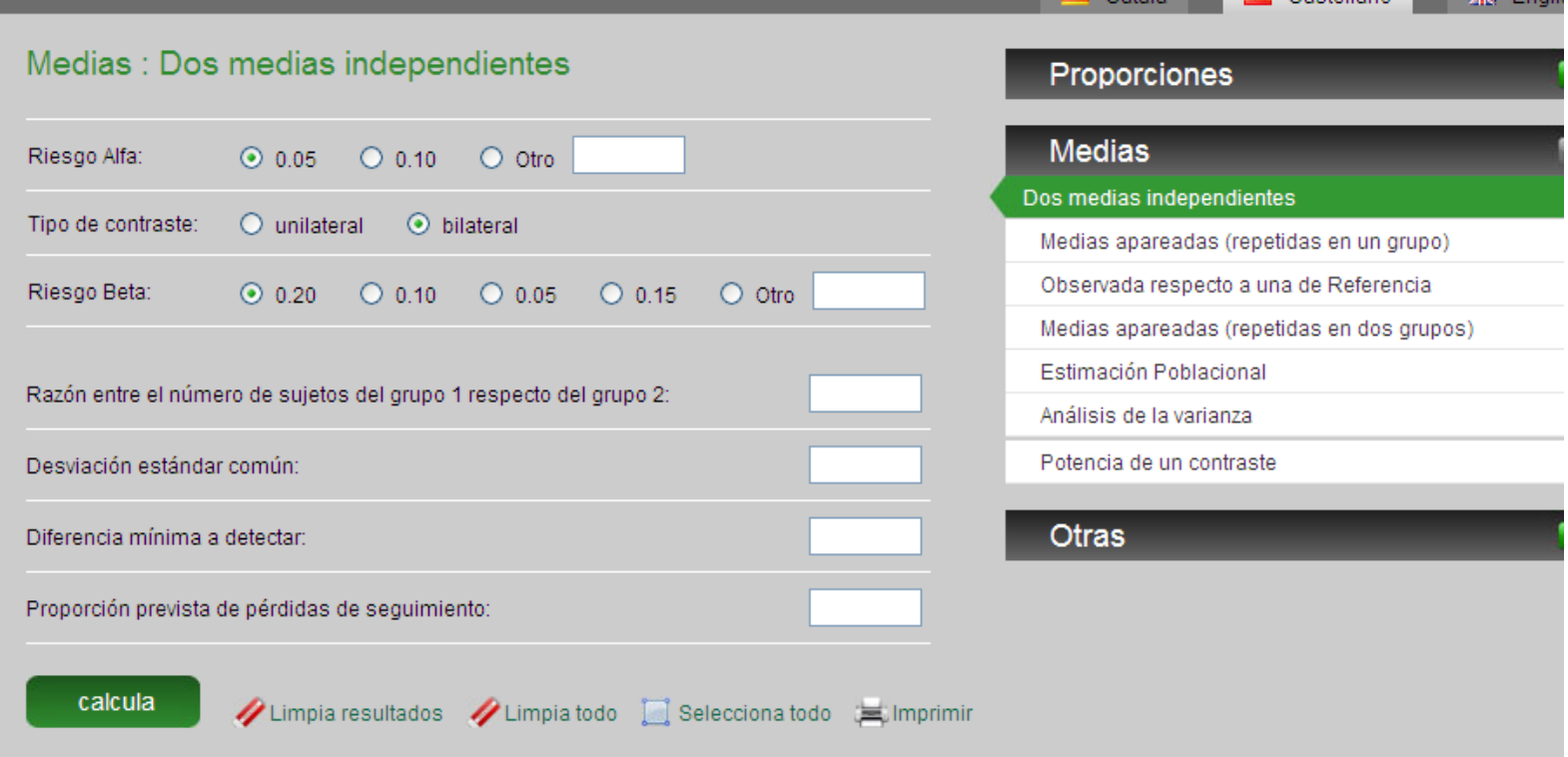

#### Permite calcular la potencia fijado el tamaño muestral

# **a) Comparar dos medias con dos muestras independientes**

#### R Permite mayor variedad de cálculos

```
install.packages("pwr")
library(pwr)
##a)Tamaño muestral
delta<-1
sigma<-2
d<-delta/sigma #tamaño efecto
n2i<-pwr.t.test(n = NULL, d = d, sig.level = 0.01, power = 0.90, type = c("two.sample"),
\mathbf{alternative} = \mathbf{c}("two-sided")n2i #tamaño muestral
```
**#Tamaño muestral con perdidas str(n2i) #7%perdidas n<-n2i\$n/0.93;n**

```
Comprobar ejercicio 3 Práctica 2
#Gráfico potencia según tamaño muestral
plot(n2i)
plot(n2i, xlab="sample size per group")
```
## **a) Comparar dos medias con dos muestras independientes**

```
##Determinación potencia fijado el tamaño muestral
poten2i<-pwr.t.test(n = 100, d = d, sig.level = 0.01, power = NULL,
         \tt type = c("two-sample"), alternative = c("two-sided"))poten2i
```

```
##Diferencia minima a detectar (delta) fijado n alfa y beta
d2i<-pwr.t.test(n = 200, d = NULL, sig.level = 0.01, power = 0.83,
         \tt type = c("two-sample"), alternative = c("two-sided")d2i#tamaño efecto
#delta
delta<-sigma*d2i$d; delta
```
#### Comprobar ejercicio 3 Práctica 2

## **b) Comparar dos medias en muestras pareadas**

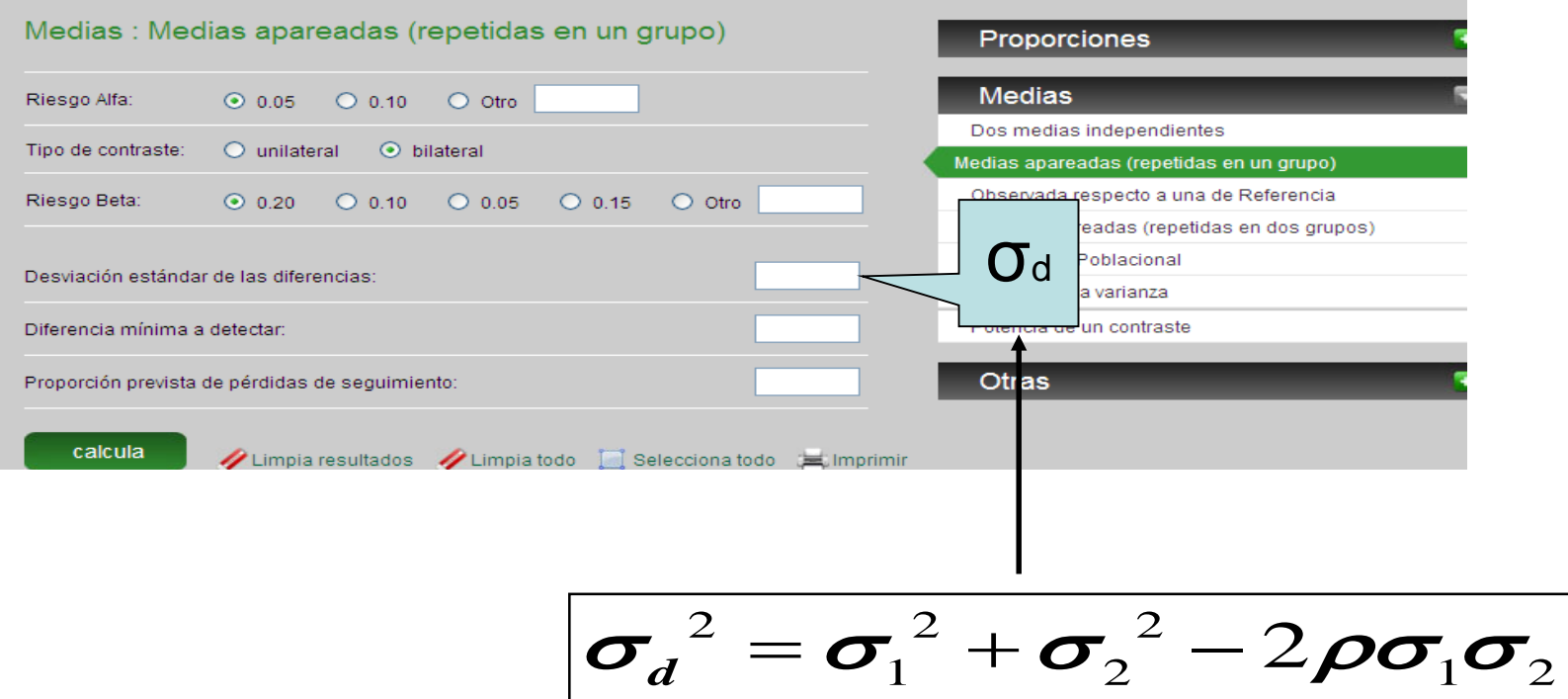

Comprobar ejercicio 4 Práctica 2

### **b) Comparar dos medias en muestras pareadas**

R Permite mayor variedad de cálculos

```
library(pwr)
##a)Tamaño muestral
delta<-1
sigma<-2
rho<-0.75
sigmadep<-(sqrt((1-rho)*2*(sigma**2)))
d<-delta/sigmadep #tamaño efecto
n2d<-pwr.t.test(n = NULL, d = d, sig.level = 0.01, power = 0.80,
      type = c("paired"),\mathbf{alternative} = \mathbf{c}("two-sided")n2d #tamaño muestral
```
**#Tamaño muestral con perdidas str(n2d) #8%perdidas n<-n2d\$n/0.92;n**

Comprobar ejercicio 4 Práctica 2

### **b) Comparar dos medias en muestras pareadas**

R Permite mayor variedad de cálculos

```
#Gráfico potencia según tamaño muestral
plot(n2d)
plot(n2d, xlab="sample size per group")
```

```
##Determinación potencia fijado el tamaño muestral
poten2d<-pwr.t.test(n = 60, d = d, sig.level = 0.01, power = NULL,
           \tt type = c("paired"), alternative = c("two-sided"))poten2d
```
Comprobar ejercicio 4 Práctica 2

## **c) Comparar dos proporciones con dos muestras independientes**

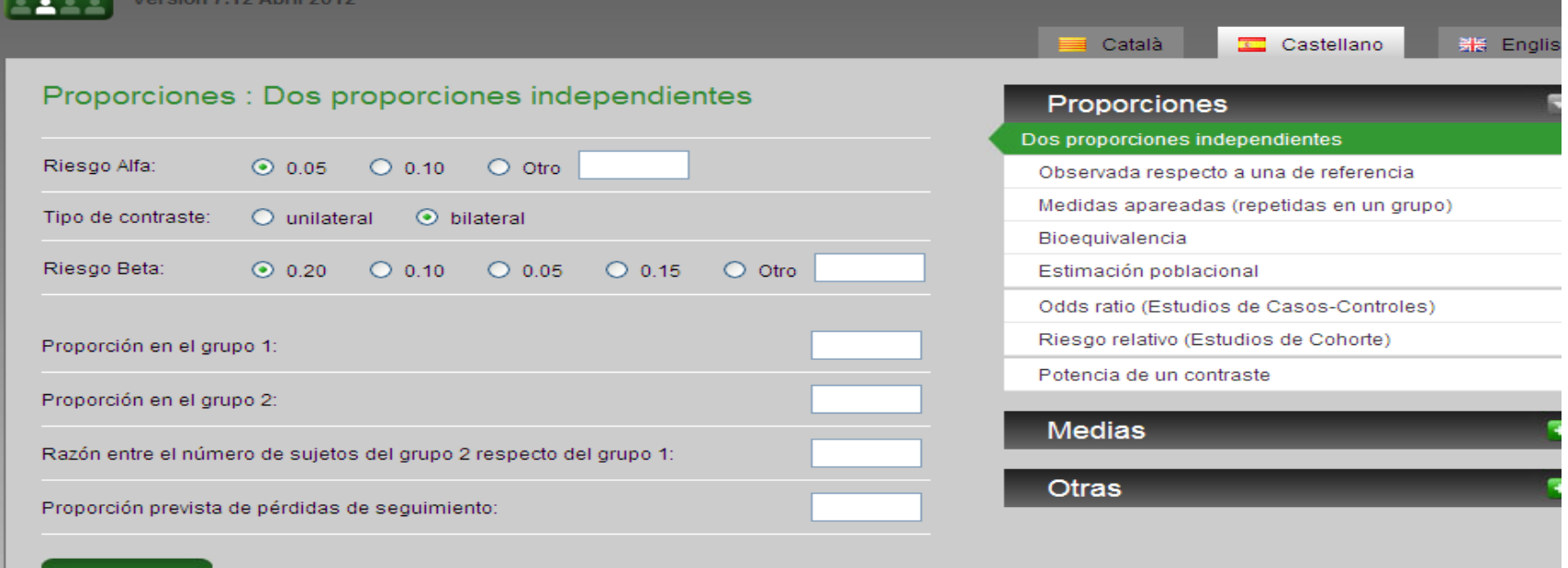

#### Permite calcular la potencia fijado el tamaño muestral

# **c) Comparar dos proporciones con dos muestras independientes**

R Permite mayor variedad de cálculos

```
library(pwr)
##Tamaño muestral para dos proporciones independientes
h<-ES.h(0.7,0.75) #Tamaño efecto ES.h(Pa,Pb)
n3i<-pwr.2p.test(h = h, n = NULL, sig.level = 0.05, power = 0.80,
      alternative = c("two.sided"))#2 proporciones mismo n
n3i #tamaño muestral
```

```
#Gráfico potencia según tamaño muestral
plot(n3i)
plot(n3i, xlab="sample size per group")
```

```
##Determinación potencia para n=1000
pot<-pwr.2p.test(h = h, n = 1000, sig.level = 0.05, power = NULL,
         alternative = c("two.sided"))#2 proporciones mismo n
pot
```
Comprobar ejercicio 5 Práctica 2

## **d) Comparar dos proporciones en muestras pareadas**

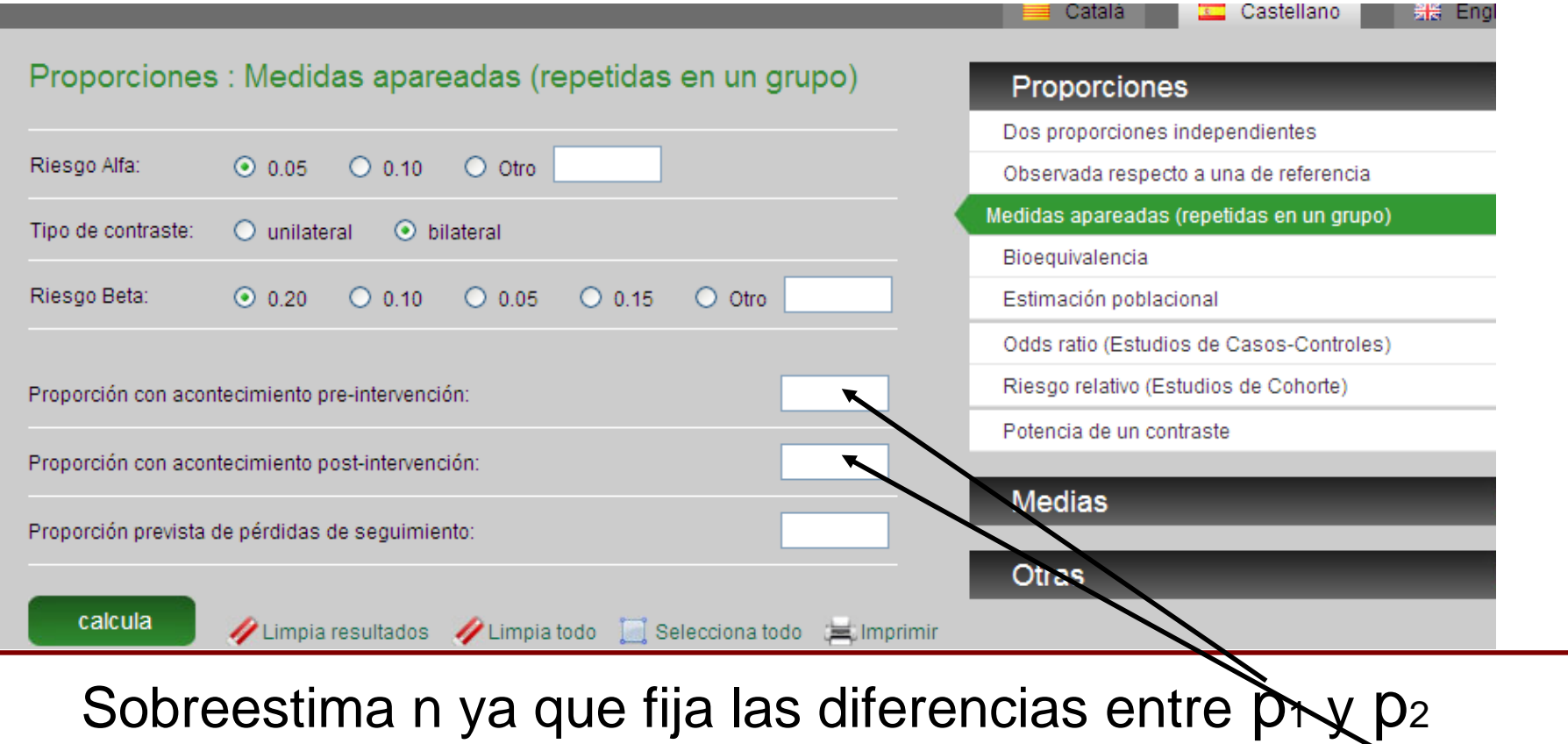

Comprobar ejercicio 7 Práctica 2

# **d) Comparar dos proporciones en muestras pareadas**

R Permite mayor variedad de cálculos

fija las diferencias entre p12 y p21 **##Tamaño muestral para dos proporciones relacionadas p21<-0.28 p12<-0.12 alpha<-0.05 beta<-0.10 pdisc<-p12+p21 delta<-p12-p21 (n<- ((qnorm(1-alpha/2)\*sqrt(pdisc)+qnorm(1-beta)\*sqrt(pdisc-delta^2))/delta)^2) round(n) # 160 tamaño muestral**

```
##Determinación potencia para n fijo
nn<-116
z1<-( sqrt(n*(delta^2))-qnorm(1-alpha/2)*sqrt(pdisc))/sqrt(pdisc-delta^2)
(pot<-pnorm(z1))#0.785 potencia
```
Comprobar ejercicio 7 Práctica 2

### **e) Contraste de no inferioridad**

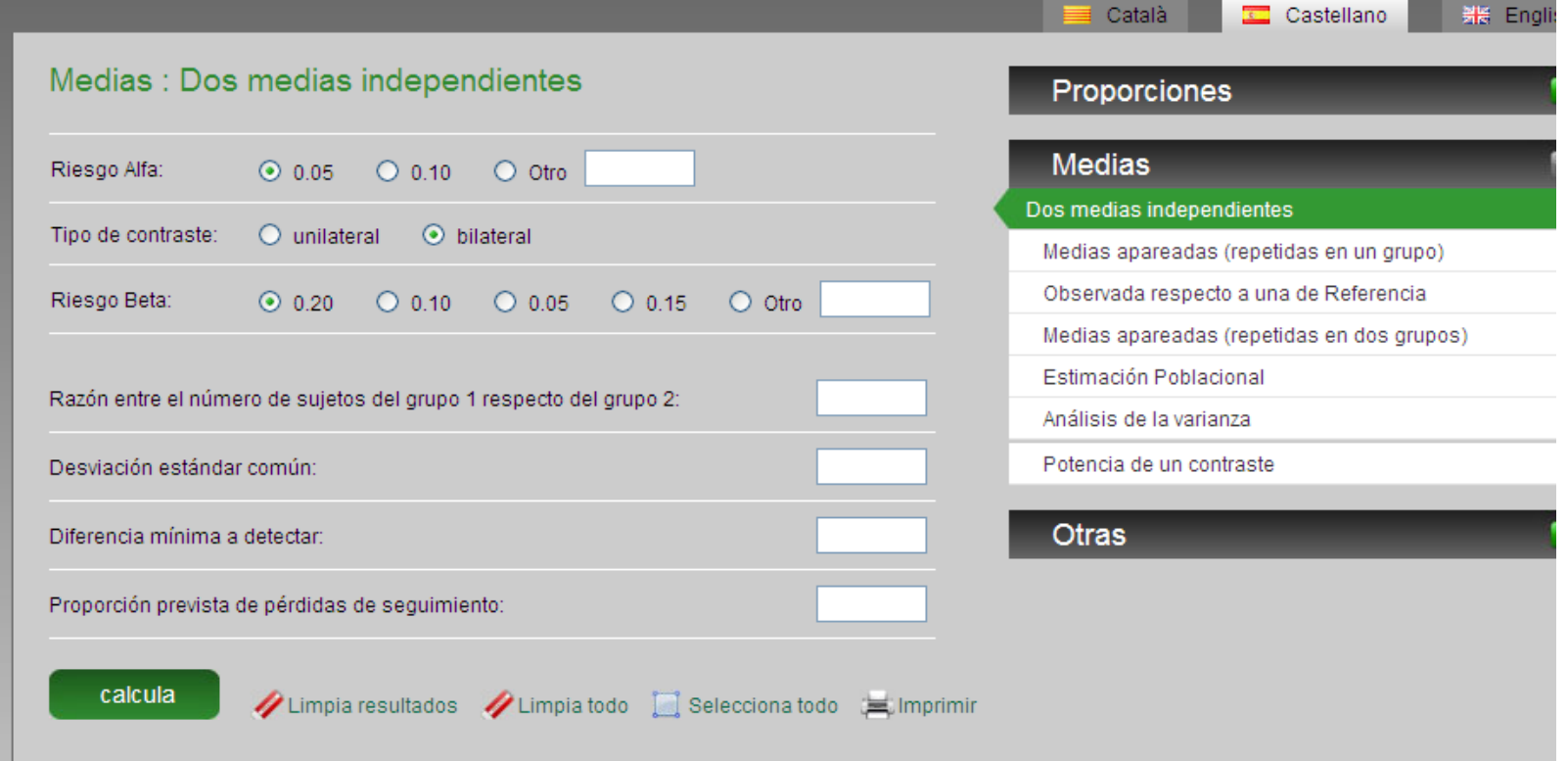

#### Si δ=0 y contraste unilateral, en otro caso tomar  $\delta^* = \Delta - \delta$

Comprobar ejercicio 6 Práctica 2

### **e) Contraste de no inferioridad**

#### R Permite mayor variedad de cálculos

```
##Tamaño muestral para Estudio no inferioridad
#a)
muA<-5# diferencia de medias nula
muB<-5
DELTA<-10#margen de no inefrioridad
k<-1 #relación muestra 1 vs muestra2
sd<-40#desviación standar
alpha<-0.025#tomo alfa 0.05/2
beta<-0.10#beta
(nB<-(1+1/k)*(sd*(qnorm(1-alpha)+qnorm(1-beta))/(mul-muB-DELTA))^2)round(nB) # 336
```
**##Determinación potencia para n fijo z<-(muA-muB-DELTA)/(sd\*sqrt((1+1/k)/nB)) (Poten<-pnorm(z-qnorm(1-alpha))+pnorm(-z-qnorm(1-alpha)))**

Comprobar ejercicio 6 Práctica 2

### **e) Contraste de no inferioridad**

#### R Permite mayor variedad de cálculos

```
##Tamaño muestral para Estudio no inferioridad
#b)
muA<-5# diferencia de medias 2
muB<-3
DELTA<-10#margen de no inefrioridad
k<-1 #relación muestra 1 vs muestra2
sd<-40#desviación standar
alpha<-0.025#tomo alfa 0.05/2
beta<-0.10#beta
(nB<-(1+1/k)*(sd*(qnorm(1-alpha)+qnorm(1-beta))/(mul-muB-DELTA))^2)round(nB) # 525
                                                                                  (\mu_{A}^{} - \mu_{B}^{})2
                                                              \mathcal{L}_{B} = \left(1 + \frac{1}{L}\right) \left[ \sigma \frac{Z_{\alpha/2} + Z_{\beta}}{(\sigma \sigma)^2} \right]; n_A = k n_BA \quad \mu_Bz_{\alpha} / + z
                                                            n_B = |1 + \frac{1}{I}||\sigma \sqrt{2} ; n_A = knk \int \left(\mu_A - \mu_B\right) - DELTA\alpha<sup>1</sup> \rightarrow \betaσ
                                                                                   \mu_{_A}-\mu_{_B}=\left(1+\frac{1}{k}\right)\left(\sigma\frac{z_{\alpha\2}+z_{\beta}}{(\mu_A-\mu_B)-DELTA}\right)^2;\ n_A=
```
**##Determinación potencia para n fijo z<-(muA-muB-DELTA)/(sd\*sqrt((1+1/k)/nB)) (Poten<-pnorm(z-qnorm(1-alpha))+pnorm(-z-qnorm(1-alpha)))**

Comprobar ejercicio 6 Práctica 2

### **f) Contraste de equivalencia**

- En Granmo no se puede calcular
- En R se puede calcular
	- $\checkmark$  Situación más general

$$
n_B = \left(p_B \left(1 - p_B\right) + \frac{p_A \left(1 - p_A\right)}{k}\right) \left(\frac{z_{\alpha/2} + z_{\beta/2}}{|p_A - p_B| - DELTA}\right)^2; n_A = kn_B
$$

 $\checkmark$  Situación particular k=1 y diferencias clínicamente relevantes=0

$$
n_B = \left(2p(1-p)\right)\left(\frac{z_{\alpha/2} + z_{\beta/2}}{DELTA}\right)^2; n_A = kn_B \ \ p_A \approx p_B \approx p
$$

### **f) Contraste de equivalencia**

- En Granmo no se puede calcular
- En R se puede calcular

**##Tamaño muestral para Estudio equivalência de proporciones pA<-0.70 pB<-0.70 DELTA<-0.1 #Margenes de equivalencia se suponen iguales k<-1 #relación muestra 1 vs muestra2 alpha<-0.05 beta<-0.20 (nB<-(pA\*(1-pA)/k+pB\*(1-pB))\*((qnorm(1-alpha/2)+qnorm(1-beta/2))/(abs(pA-pB)- DELTA))^2) round(nB) # 441 en cada grupo**

```
##Determinación potencia para n fijo
nB<-200
z<-(abs(pA-pB)-DELTA)/sqrt(pA*(1-pA)/nB/k+pB*(1-pB)/nB)
(Poten<-2*(pnorm(z-qnorm(1-alpha/2))+pnorm(-z-qnorm(1-alpha/2)))-1)
```
Comparar con ejercicio 8 Práctica 2

# **5. AnexoTamaños Muestrales**

**a) Comparar dos medias con dos muestras independientes distinto tamaño**

$$
n_B = \left(1 + \frac{1}{k}\right) \left(\sigma \frac{z_{\alpha/2} + z_{\beta}}{delta}\right)^2; n_A = kn_B
$$

```
##Tamaño muestral
delta< -5 #se puede poner muA y muB
k<-1
sd<-10
alpha<-0.05
beta<-0.20
(nB<-(1+1/k)*(sd*(qnorm(1-alpha/2)+qnorm(1-beta))/(delta))^2)round(nB)
##Determinación potencia para n fijo
z<-(delta)/(sd*sqrt((1+1/k)/nB))
(Poten<-pnorm(z-qnorm(1-alpha/2))+pnorm(-z-qnorm(1-alpha/2)))
```
**b) Comparar dos medias con dos muestras independientes distinto tamaño en Estudio de No Inferioridad**

$$
n_B = \left(1 + \frac{1}{k}\right) \left(\sigma \frac{z_{\alpha/2} + z_{\beta}}{delta - DELTA}\right)^2; \ n_A = kn_B
$$

```
##Tamaño muestral
delta< -5 #se puede poner muA y muB
DELTA<- #margen no inferioridad
k<-1
sd<-10
alpha<-0.05
beta<-0.20
(nB<-(1+1/k)*(sd*(qnorm(1-alpha/2)+qnorm(1-beta))/(delta- DELTA))^2)
round(nB)
##Determinación potencia para n fijo
z<-(delta-DELTA)/(sd*sqrt((1+1/k)/nB))
(Poten \leftarrow pnorm(z\text{-}qnorm(1\text{-}alpha/2))\text{+}pnorm(\text{-}z\text{-}qnorm(1\text{-}alpha/2)))
```
**c) Comparar dos medias con dos muestras independientes distinto tamaño en Estudio de Equivalencia**

$$
n_B = \left(1 + \frac{1}{k}\right) \left(\sigma \frac{z_{\alpha/2} + z_{\beta}}{delta - DELTA}\right)^2; \ n_A = kn_B
$$

```
##Tamaño muestral
delta< -5 #se puede poner muA y muB
DELTA<- #margen de equivalencia
k<-1
sd<-10
alpha<-0.05
beta<-0.20
(nB<-(1+1/k)*(sd*(qnorm(1-alpha/2)+qnorm(1-beta/2))/(delta- DELTA))^2)
round(nB)
##Determinación potencia para n fijo
z<-(delta-DELTA)/(sd*sqrt((1+1/k)/nB))
(Poten<-2*(pnorm(z-qnorm(1-alpha/2))+pnorm(-z-qnorm(1-alpha/2)))-1)
```
**d) Comparar dos proporciones de muestras independientes y distinto tamaño**

$$
n_{B} = \left(p_{B} (1-p_{B}) + \frac{p_{A} (1-p_{A})}{k}\right) \left(\frac{z_{\alpha}^{2} + z_{\beta}}{p_{A} - p_{B}}\right)^{2}; n_{A} = kn_{B}
$$

```
##Tamaño muestral
pA< -0.65
pB<- 0.85
k<-1
sd<-10
alpha<-0.05
beta<-0.20
(nB<-(pb(1-pb)+pA(1-pA)/k)*(sd*(qnorm(1-alpha/2)+qnorm(1-beta))/(pA-pB))^2)
round(nB)
##Determinación potencia para n fijo
z<-(pA-pB)/(sd*sqrt((pb(1-pb)+pA(1-pA)/k)/nB))
(Poten \leftarrow pnorm(z\text{-}qnorm(1\text{-}alpha/2))\text{+}pnorm(\text{-}z\text{-}qnorm(1\text{-}alpha/2)))
```